<sup>Документ подисан подговорению й подпись и и выс<mark>шего образования российской федерации</mark></sup> Дата подписания: 26.**Федерыльное государственн</mark>ое автономное образовательное учреждение высшего образования** Информация о владельце: ФИО: Исаев Игорь Магомедович Должность: Проректор по безопасности и общим вопросам Уникальный программный ключ:

d7a26b9e8ca85e9<del>8e</del>5de2eb454b4659d061f249<br>d7a26b9e8ca85e9**8ec3de2eb454b4659d061f249** 

## Рабочая программа дисциплины (модуля)

## **Жизненный цикл программного обеспечения**

Закреплена за подразделением Кафедра инфокоммуникационных технологий

Направление подготовки 09.04.03 ПРИКЛАДНАЯ ИНФОРМАТИКА

Профиль Цифровые двойники в промышленности

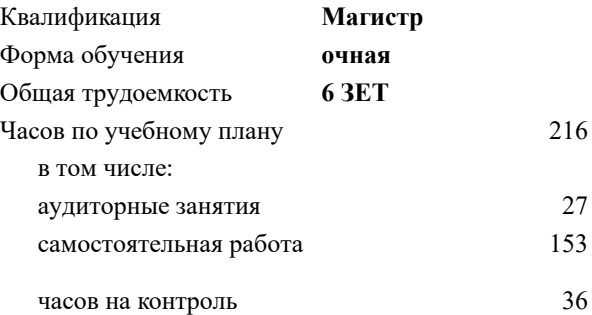

экзамен 3 Формы контроля в семестрах:

#### **Распределение часов дисциплины по семестрам**

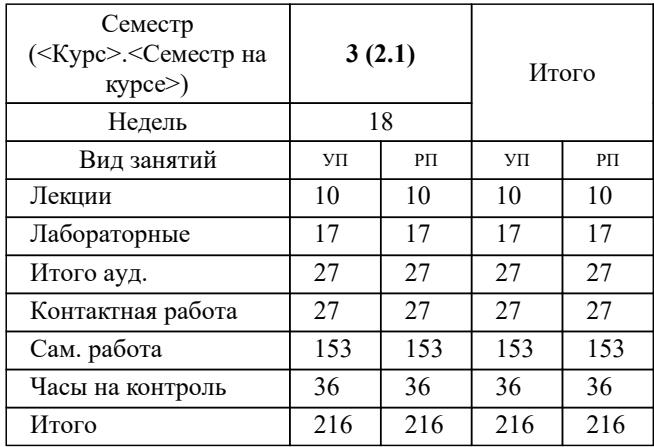

УП: 09.04.03-МПИ-22-4.plx стр. 2

Программу составил(и): *-, ст.преп., Антоненко Максим Сергеевич*

#### **Жизненный цикл программного обеспечения** Рабочая программа

Разработана в соответствии с ОС ВО:

Самостоятельно устанавливаемый образовательный стандарт высшего образования - магистратура Федеральное государственное автономное образовательное учреждение высшего образования «Национальный исследовательский технологический университет «МИСиС» по направлению подготовки 09.04.03 ПРИКЛАДНАЯ ИНФОРМАТИКА (приказ от 05.03.2020 г. № 95 о.в.)

#### Составлена на основании учебного плана:

09.04.03 Прикладная информатика, 09.04.03-МПИ-22-4.plx Цифровые двойники в промышленности, утвержденного Ученым советом ФГАОУ ВО НИТУ "МИСиС" в составе соответствующей ОПОП ВО 22.09.2022, протокол № 8-22

#### Утверждена в составе ОПОП ВО:

09.04.03 Прикладная информатика, Цифровые двойники в промышленности, утвержденной Ученым советом ФГАОУ ВО НИТУ "МИСиС" 22.09.2022, протокол № 8-22

**Кафедра инфокоммуникационных технологий** Рабочая программа одобрена на заседании

Протокол от 24.06.2021 г., №8

Руководитель подразделения Калашников Евгений Александрович

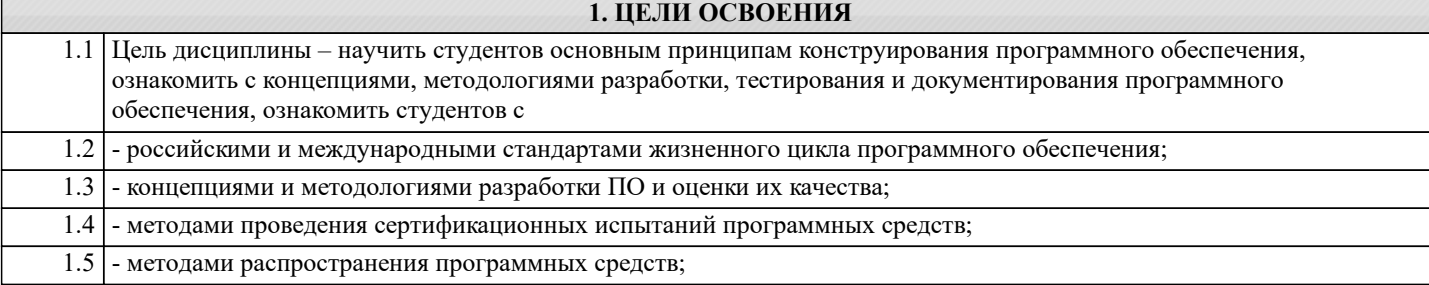

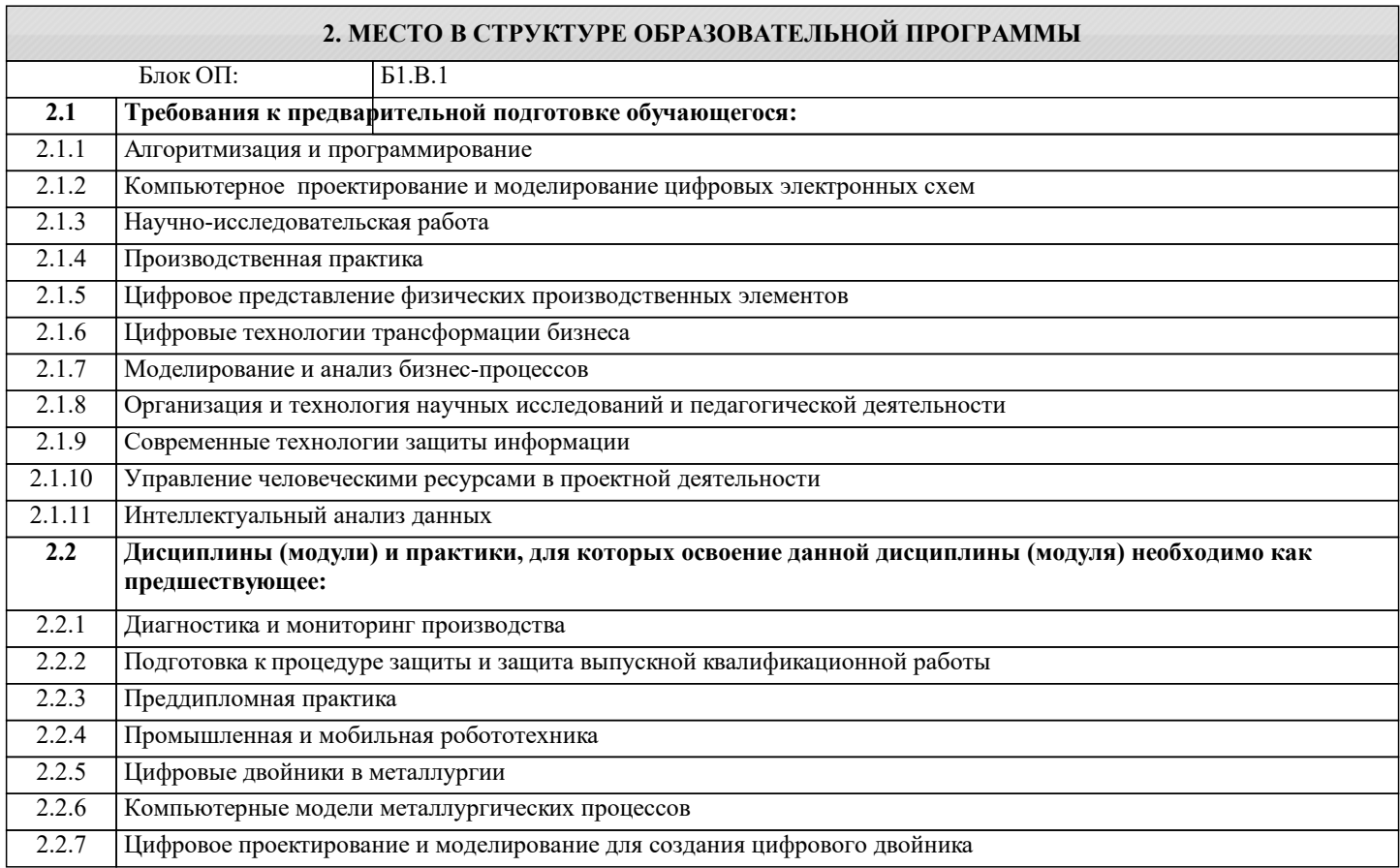

#### **3. РЕЗУЛЬТАТЫ ОБУЧЕНИЯ ПО ДИСЦИПЛИНЕ, СООТНЕСЕННЫЕ С ФОРМИРУЕМЫМИ КОМПЕТЕНЦИЯМИ**

**ПК-1: Способен выполнять работы и управлять работами по созданию (модификации) и сопровождению цифровых двойников производств**

**Знать:**

ПК-1-З1 стадии разработки программных изделий в соответствии со стандартом ISO/IEC 12207;

- технологии структурного анализа и проектирования;
- технологии объектно-ориентированного проектирования.

- современные CASE-технологии разработки ПО

**УК-2: Способен интегрировать знания и принимать решения в сложных ситуациях, формулировать суждения на основе неполной или ограниченной информации, управлять проектом на всех этапах его жизненного цикла**

**Уметь:**

УК-2-У1 разрабатывать формализованное описание предметной области, соответствующей специальности магистранта, моделировать требования к программному обеспечению,

- разрабатывать функциональные модели ПО с использованием стандарта IDEF0

**ОПК-2: Способен проектировать и разрабатывать оригинальные алгоритмы и программные средства, в том числе с использованием современных интеллектуальных технологий, для решения профессиональных задач в условиях неопределенности и альтернативных решений в рамках междисциплинарных областей**

**Уметь:**

ОПК-2-У1 разрабатывать модели процессов с использованием стандарта IDEF3

- разрабатывать диаграммы потоков данных DFD

- разрабатывать диаграммы UML

# Владеть: ОПК-2-В1 владеть навыками применения CASE-систем при разработке ПО проведения сертификационных испытаний программных средств;

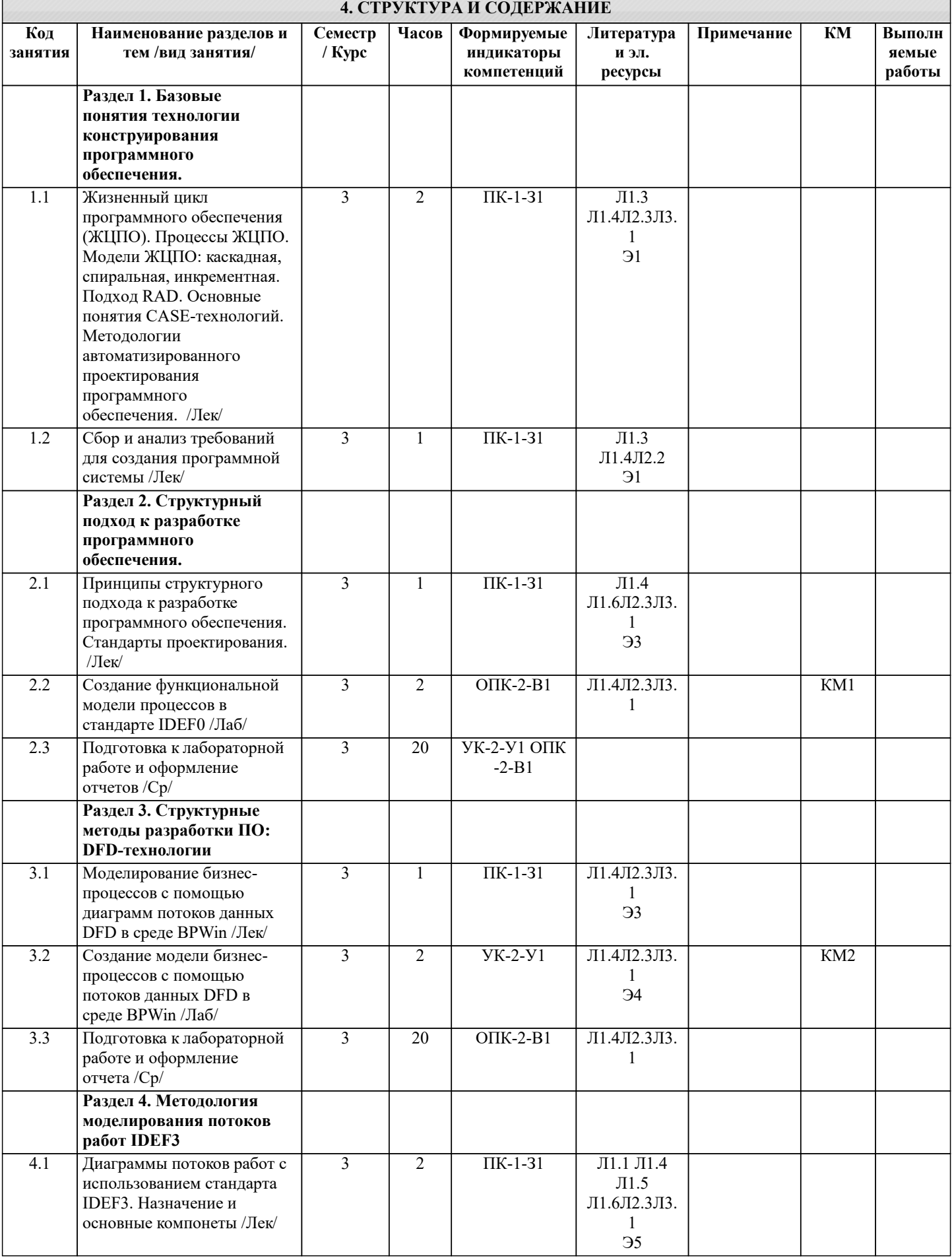

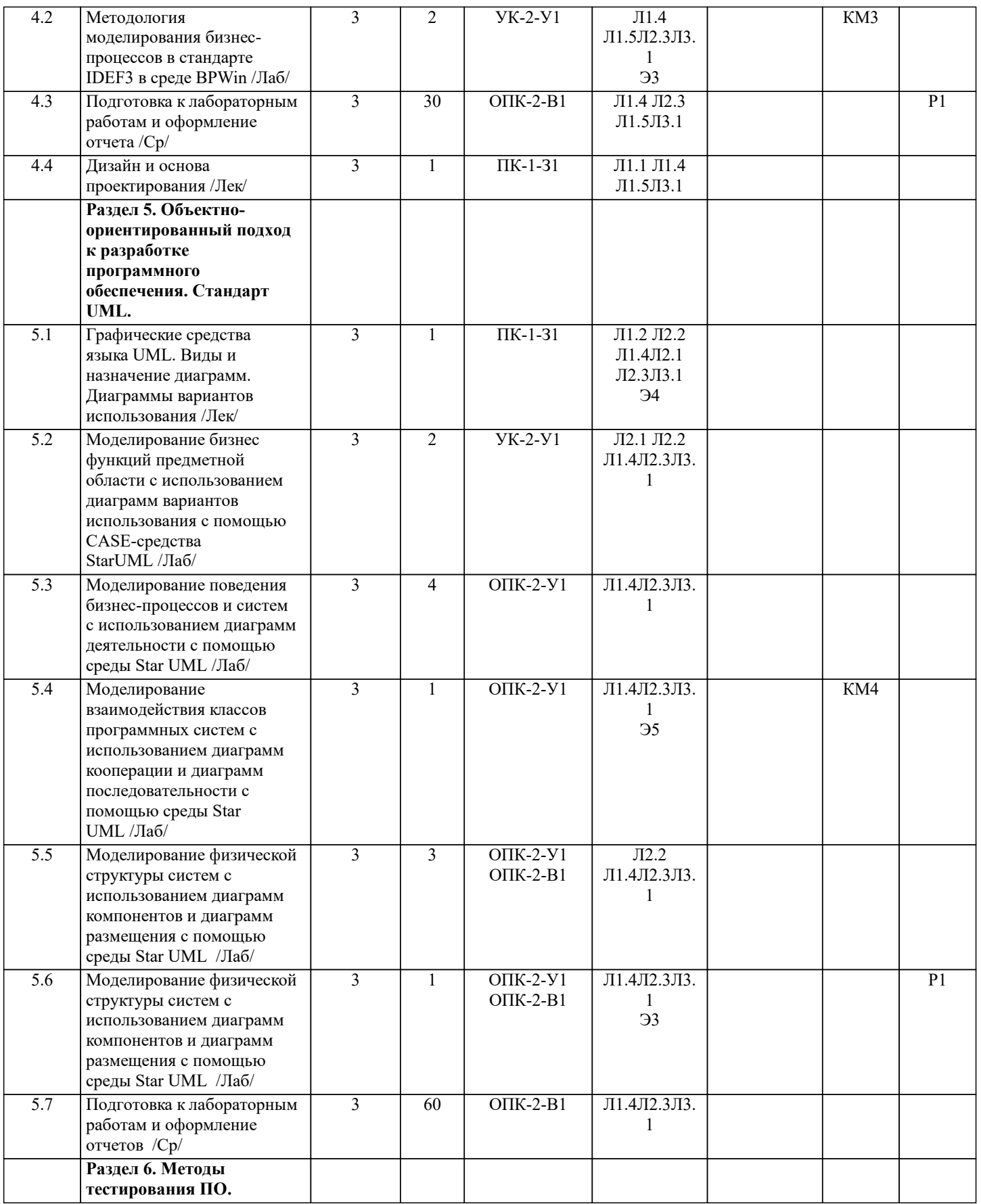

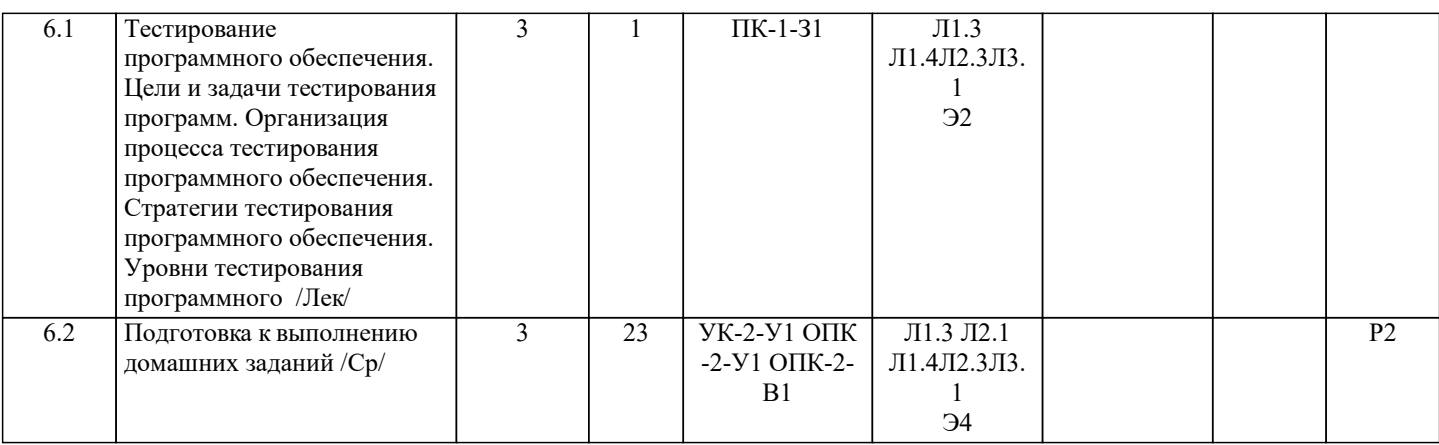

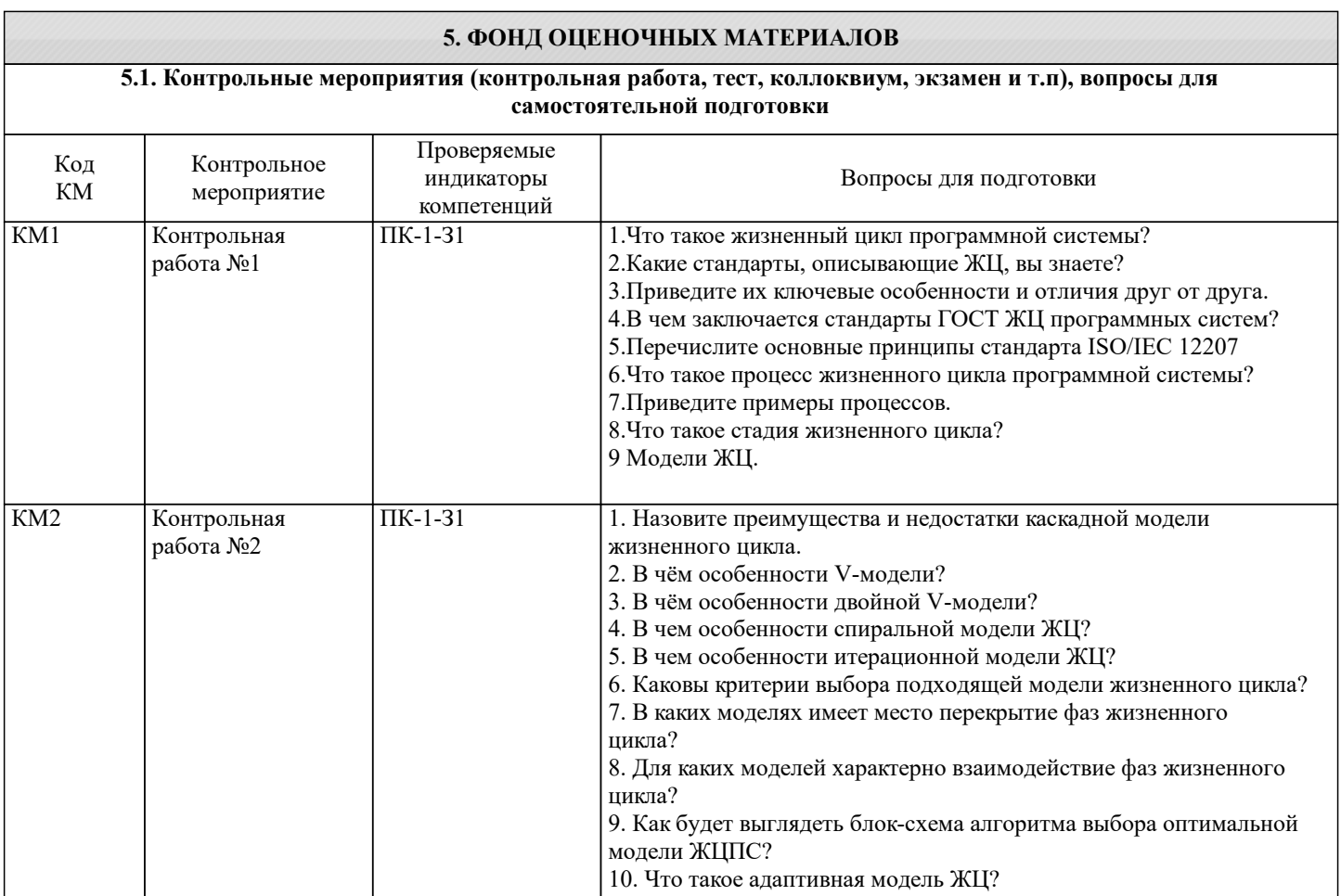

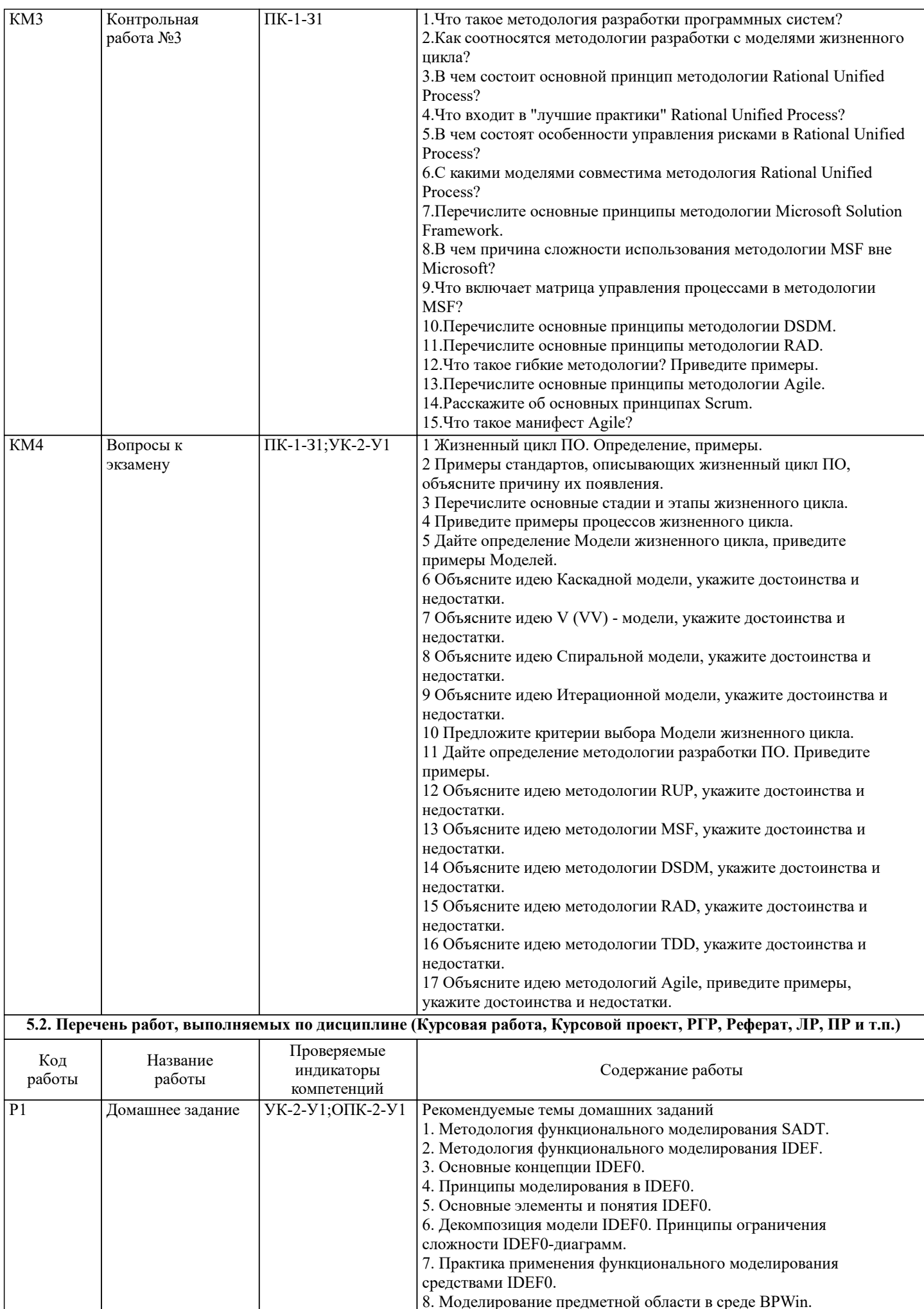

Г

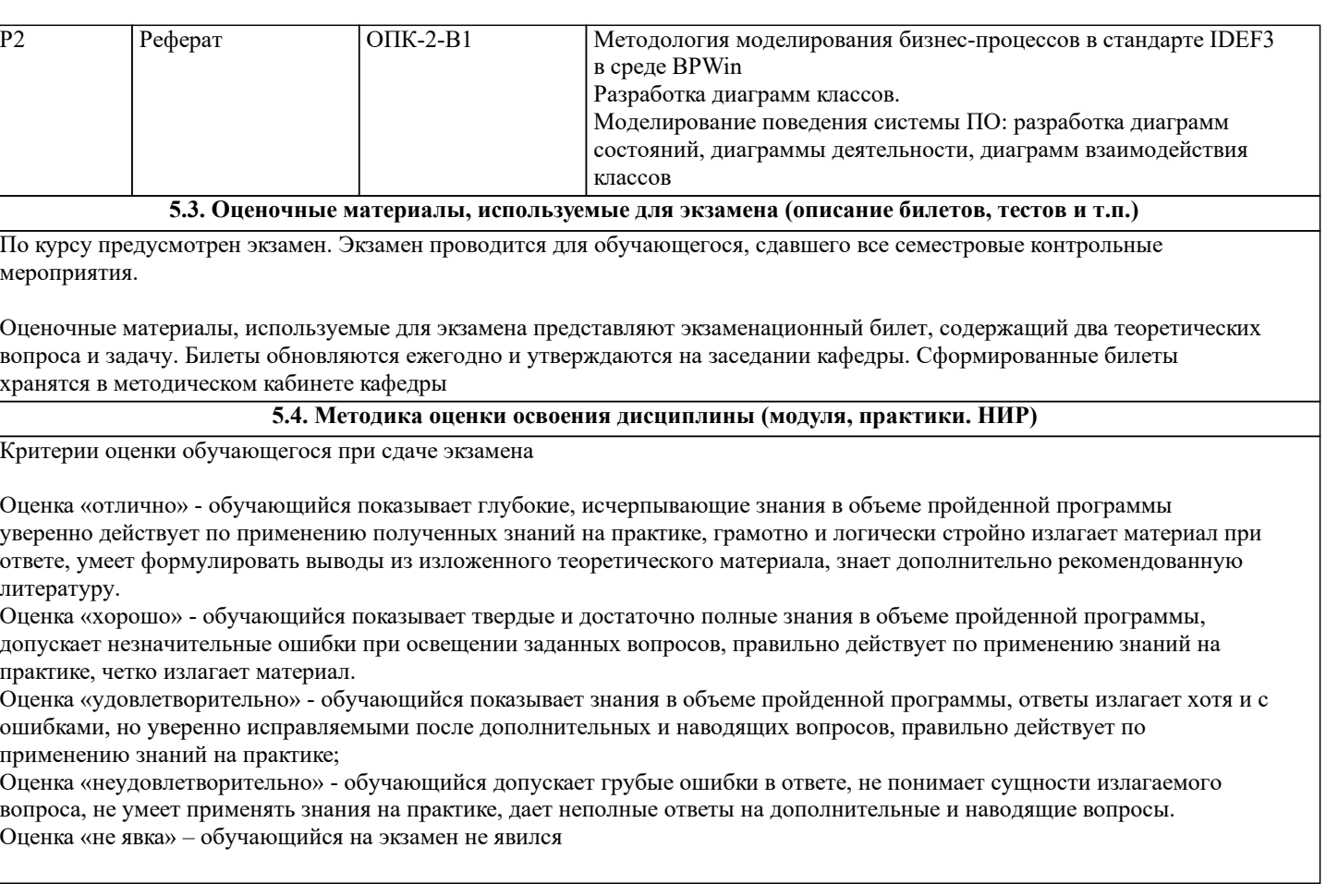

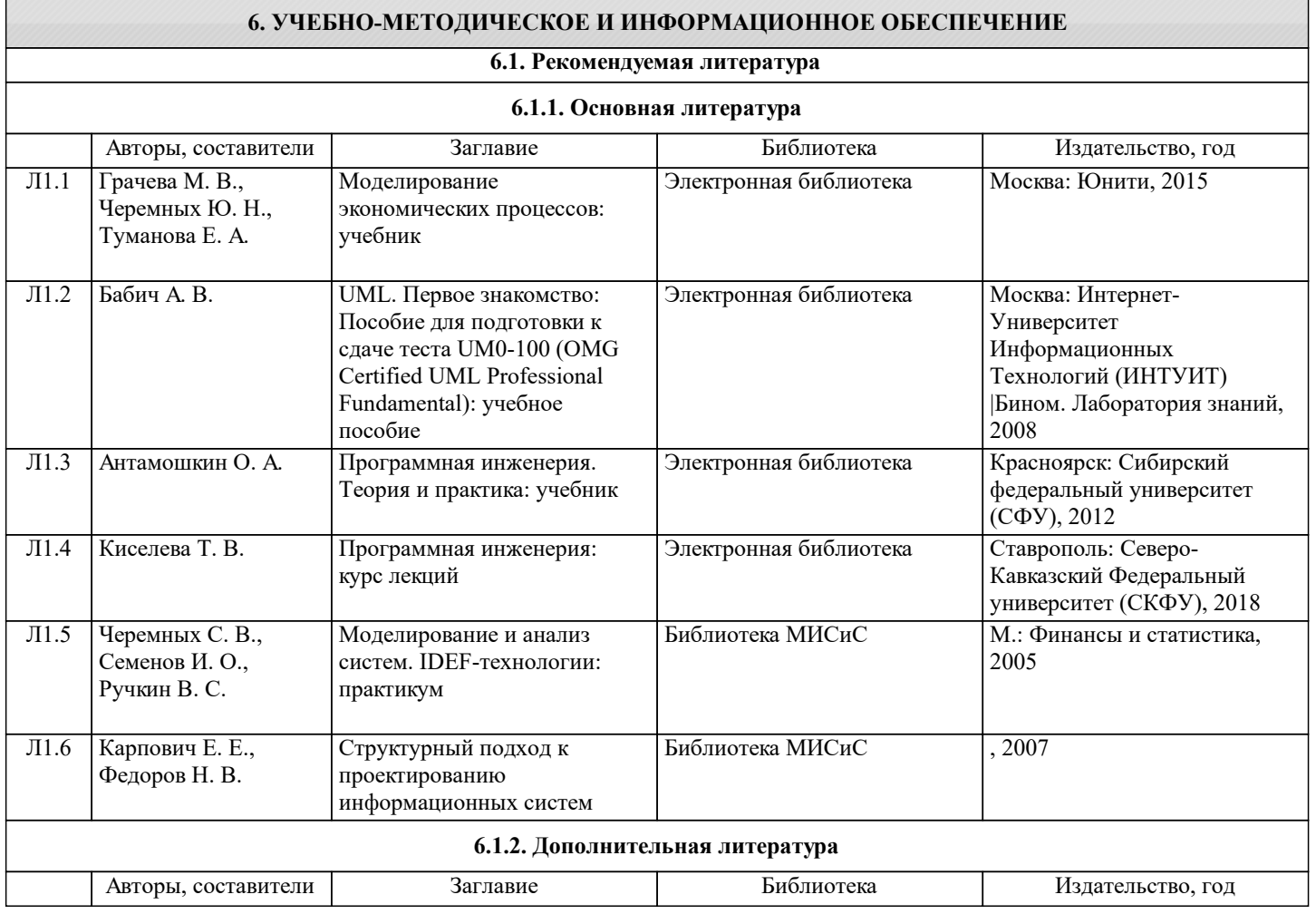

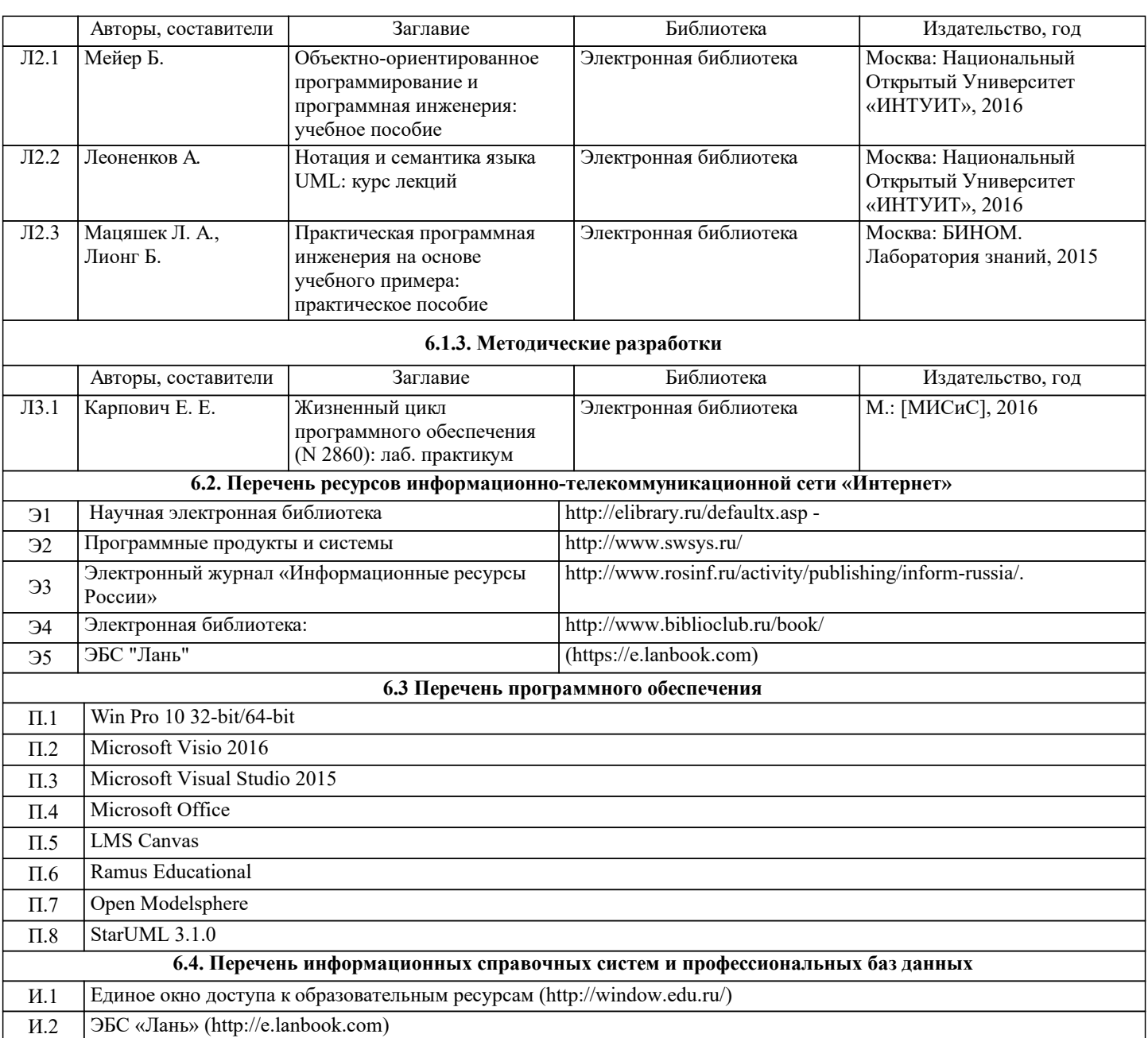

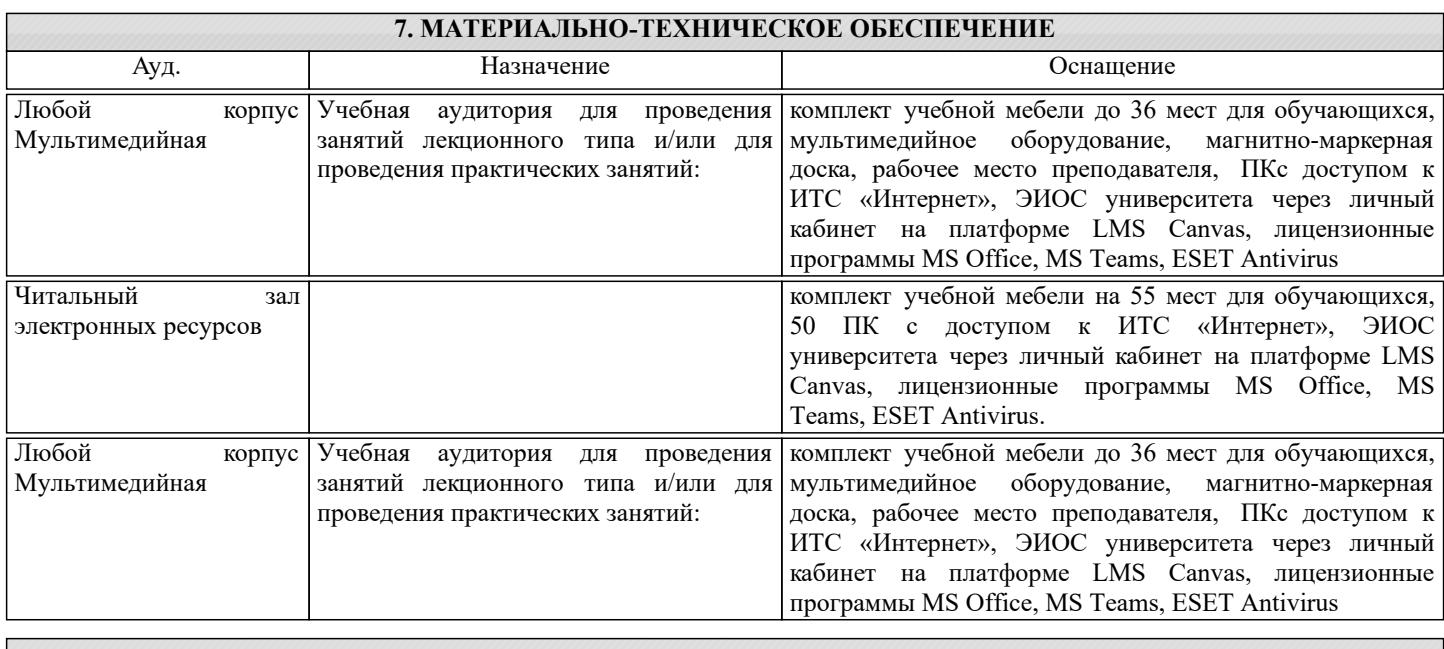

### **8. МЕТОДИЧЕСКИЕ УКАЗАНИЯ ДЛЯ ОБУЧАЮЩИХСЯ**

При обучении студентам требуется использовать электронный курс "Жизненный цикл ПО" в среде LMS Canvas.

Слайды всех лекций в формате pdf, с разбивкой по разделам (модулям) курса, а также предварительные вопросы для текущего контроля доступны для студентов в системе LMS Canvas.

Самостоятельная работа студентов осуществляется и контролируется с помощью:

- проверки отчетов по лабораторным работам;

- теоретических устных опросов в течении каждого семестра.